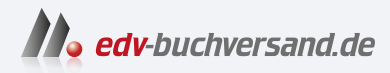

## M Daten abfragen und verarbeiten mit Excel und Power BI

## DAS INHALTS-VERZEICHNIS **direkt [zum Buch](https://www.edv-buchversand.de/product/ha-47760/M)**

Dieses Inhaltsverzeichnis wird Ihnen von www.edv-buchversand.de zur Verfügung gestellt.

**» Hier geht's**

## **Inhalt**

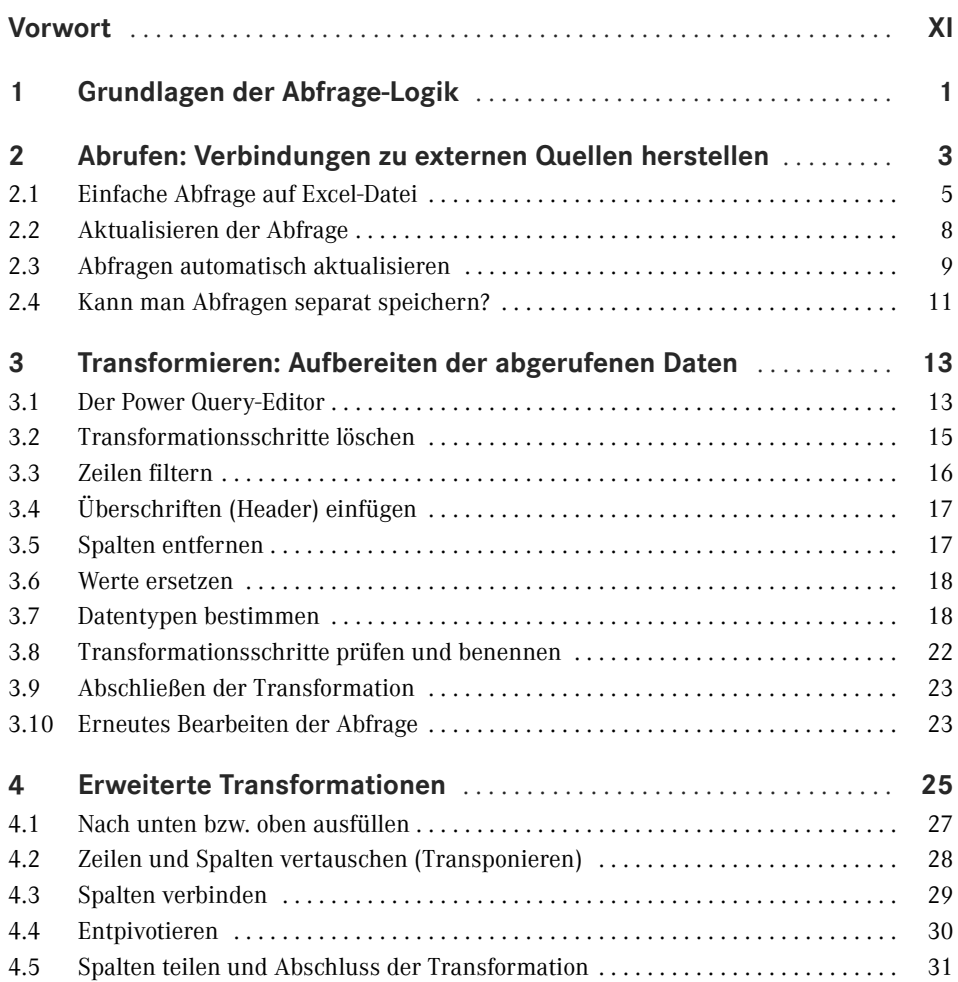

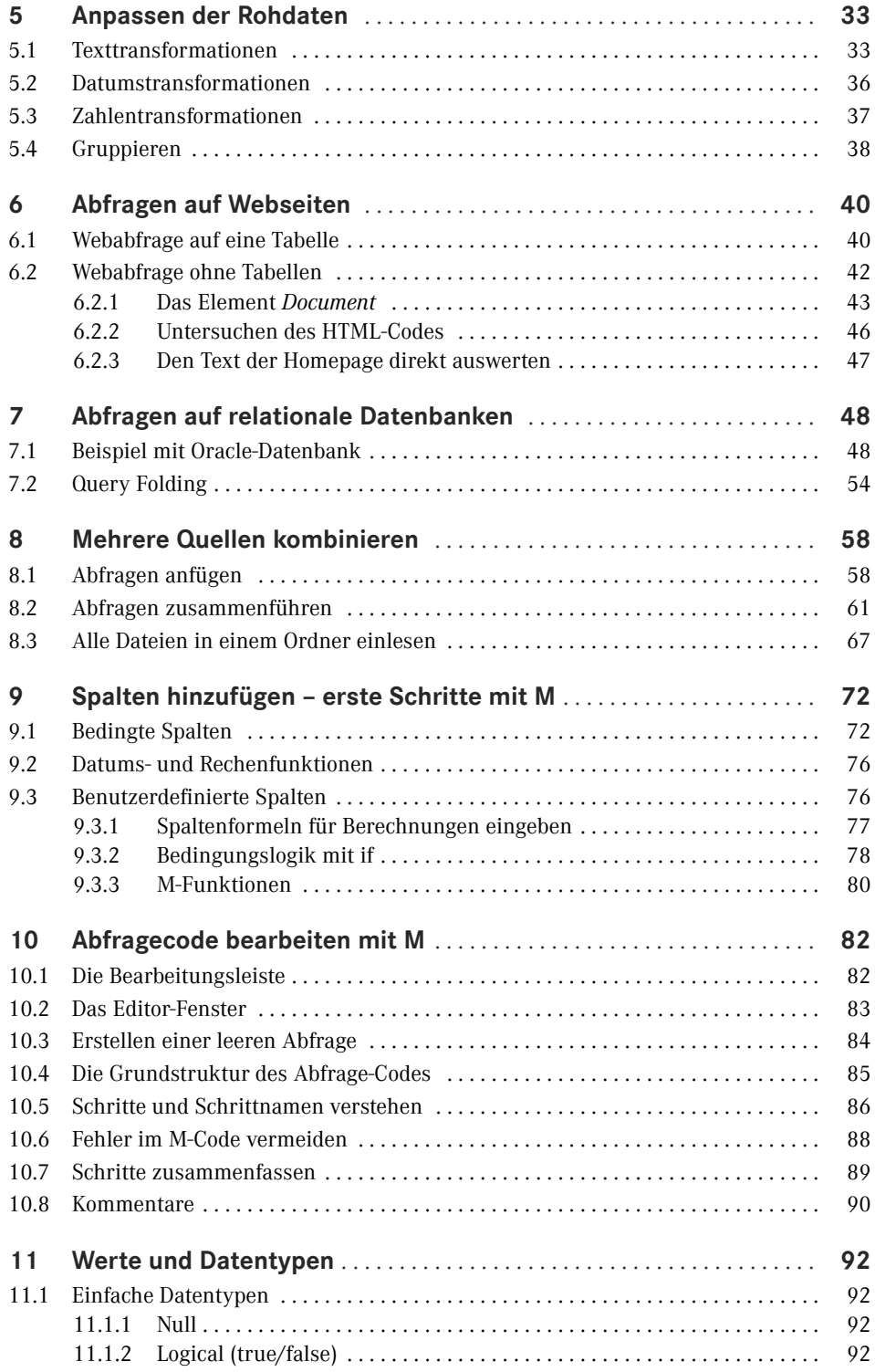

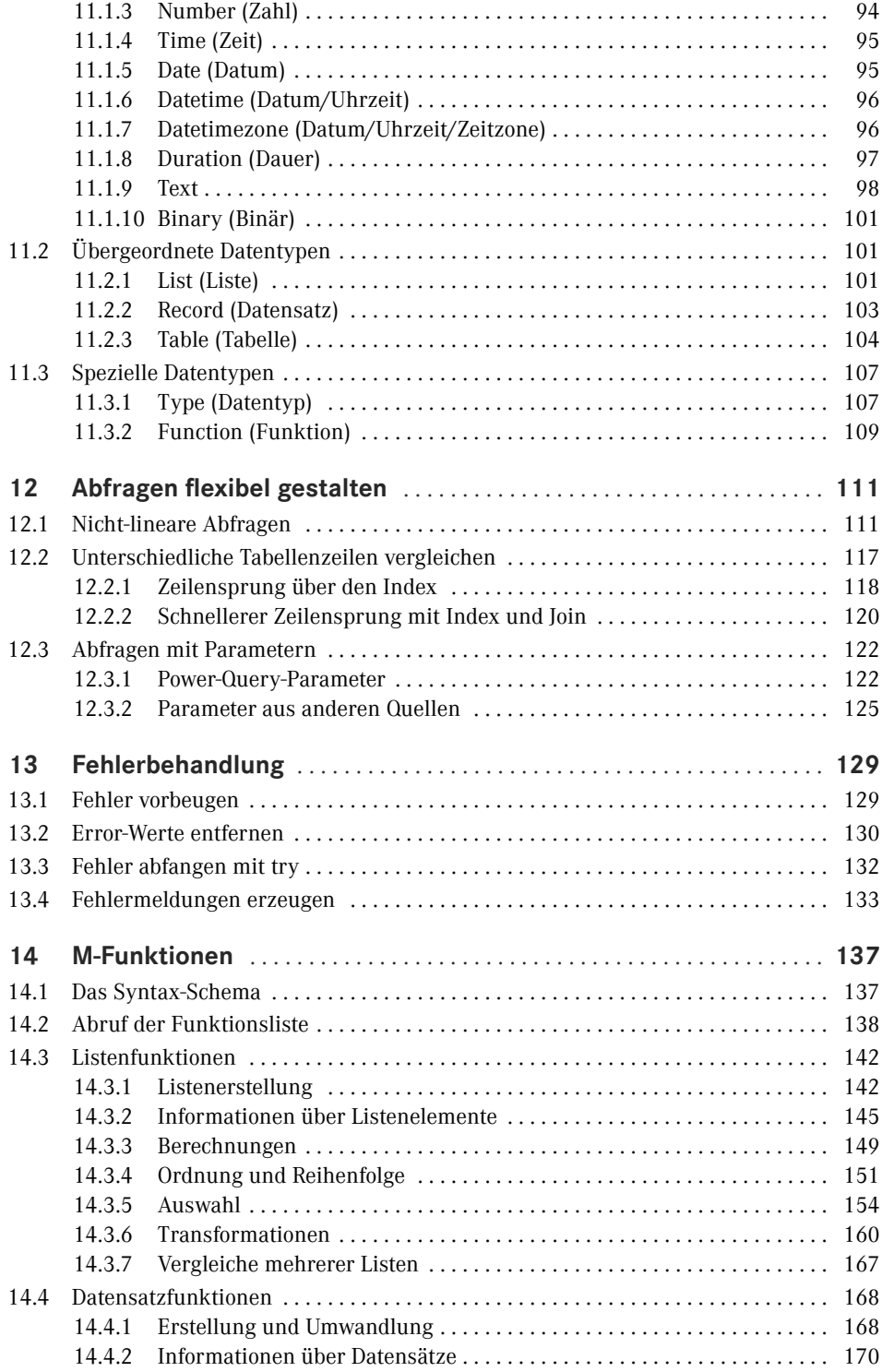

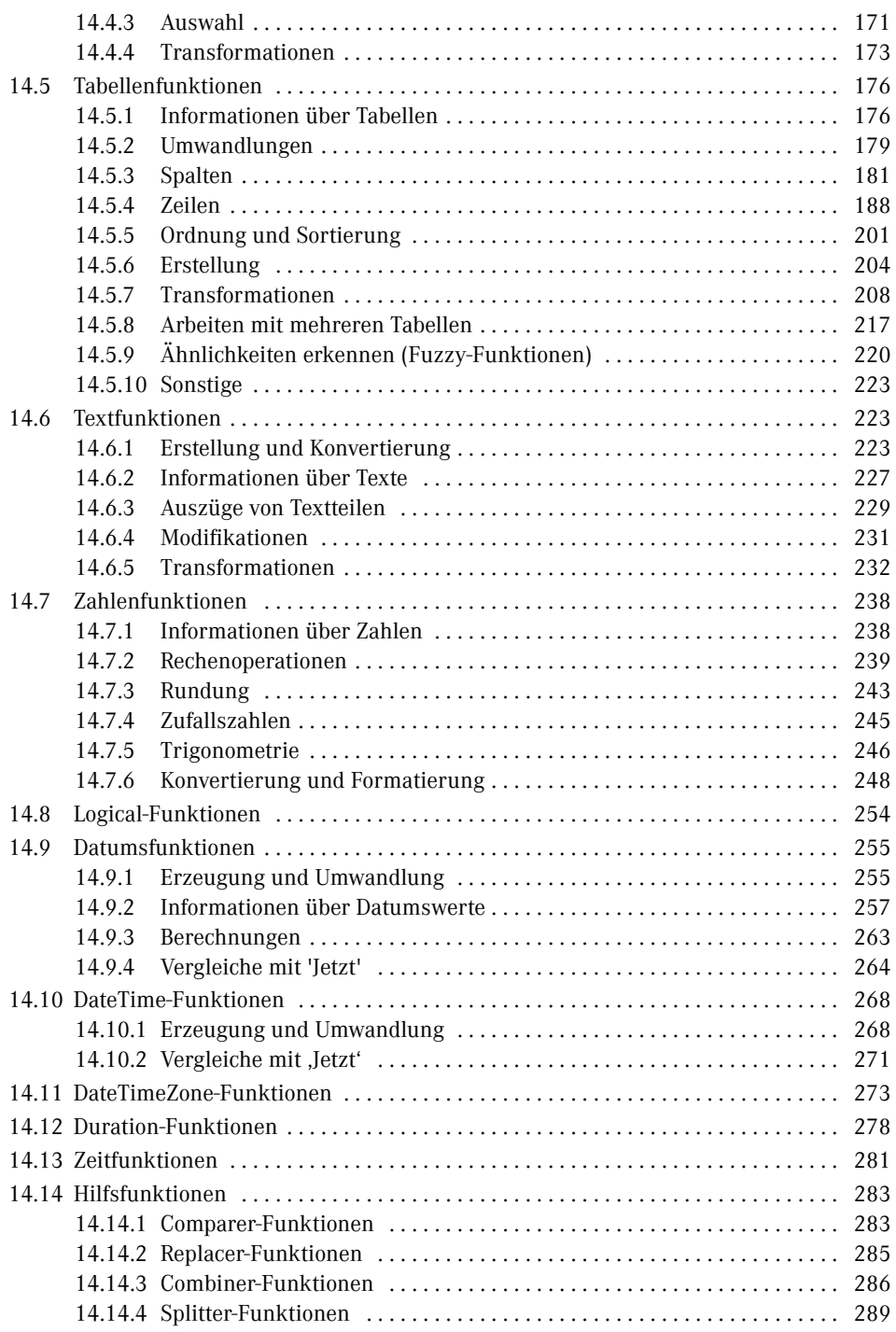

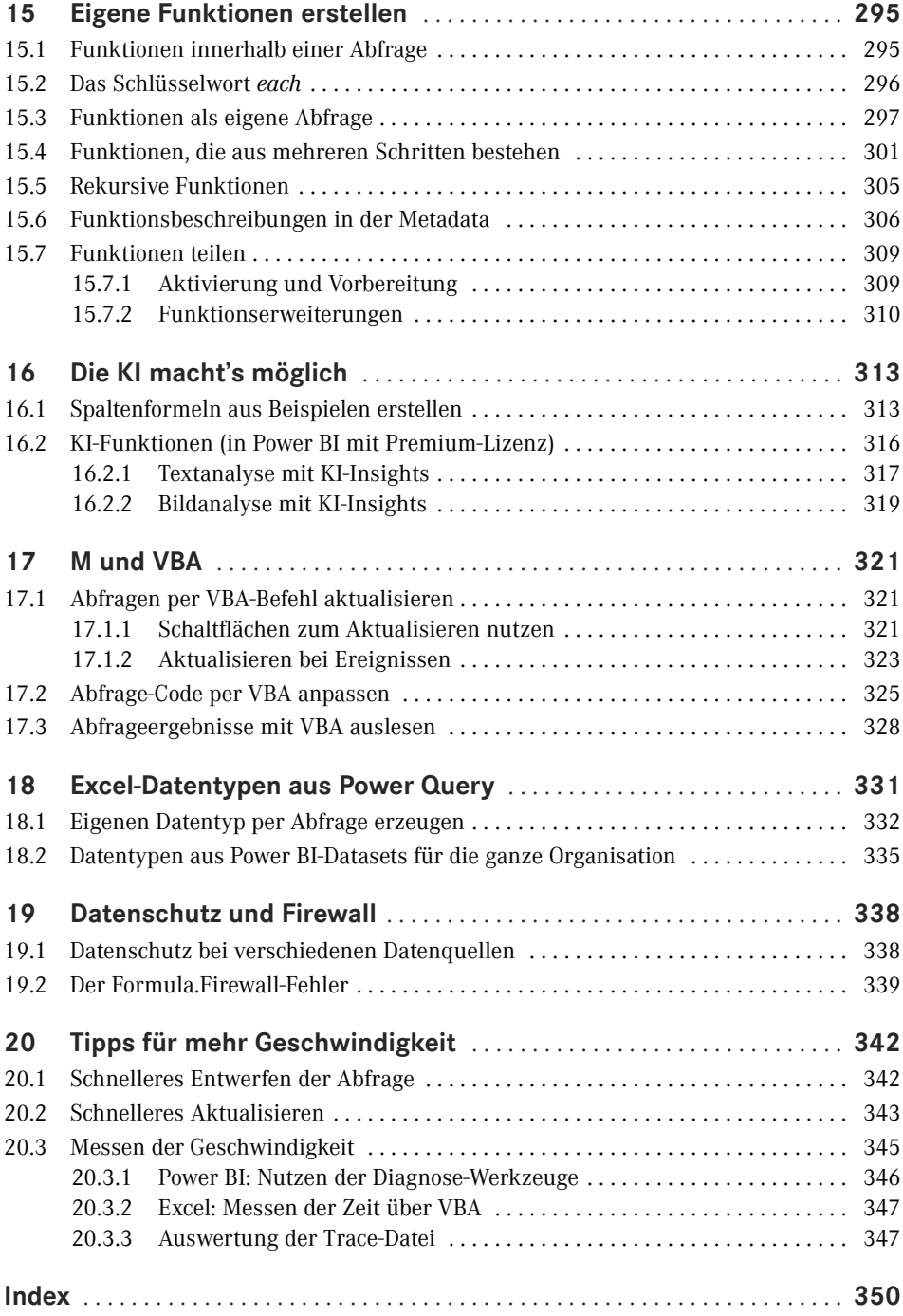